#### ДЕПАРТАМЕНТ ОБРАЗОВАНИЯ ИВАНОВСКОЙ ОБЛАСТИ ОБЛАСТНОЕ ГОСУДАРСТВЕННОЕ БЮДЖЕТНОЕ ПРОФЕССИОНАЛЬНОЕ ОБРАЗОВАТЕЛЬНОЕ УЧРЕЖДЕНИЕ «РОДНИКОВСКИЙ ПОЛИТЕХНИЧЕСКИЙ КОЛЛЕДЖ»

ОГБПОУ «РПК» г. Родники, пл. Ленина д.10

тел. 2-25-45; факс: 8-49336-2-25-45; E-mail: PU\_Rodniki@mail.ru

#### **РАССМОТРЕНО**

на заседании МО профессионального цикла Председатель методического объединения<br>Санта \_\_\_\_\_\_\_\_\_\_\_\_\_\_ М.Б.Волкова Протокол № \_\_\_\_\_ от « $19 \times 19 = 2019$  г.

#### **СОГЛАСОВАНО**

 Заместитель директора по УПР  $\mu$  $\alpha$  dg  $\alpha$   $\alpha$  2019 г.

### **РАБОЧАЯ ПРОГРАММА УЧЕБНОЙ ДИСЦИПЛИНЫ**

### **ОП.06 Информационные технологии в профессиональной деятельности**

Специальность: 08.02.01 Строительство и эксплуатация зданий и сооружений. (код, наименование)

**Организация-разработчик:** ОГБПОУ «РПК» **Составитель:** Рябикова А.С., преподаватель

Рабочая программа учебной дисциплины ОП.05 Информационные технологии в профессиональной деятельности разработана в соответствии с тедеральным государственным образовательным стандартом (далее – ФГОС) среднего профессионального образования (далее СПО) по специальности *08.02.01* **Строительство и эксплуатация зданий и сооружений,** утвержденным приказом Минобрнауки от 10.01.2018 №2.

# **СОДЕРЖАНИЕ**

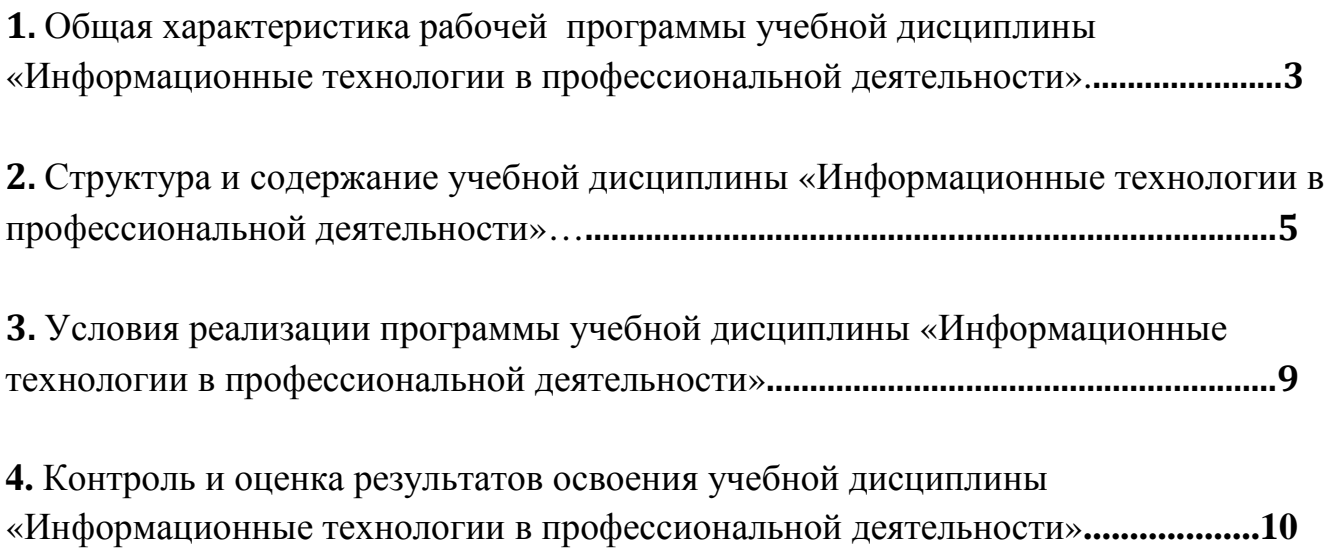

# **1. ОБЩАЯ ХАРАКТЕРИСТИКА РАБОЧЕЙ ПРОГРАММЫ УЧЕБНОЙ ДИСЦИПЛИНЫ ОП.06 «ИНФОРМАЦИОННЫЕ ТЕХНОЛОГИИ В ПРОФЕССИОНАЛЬНОЙ ДЕЯТЕЛЬНОСТИ»**

### **1.1. Область применения программы**

Рабочая программа учебной дисциплины является частью основной профессиональной образовательной программы среднего профессионального образования, разработана в соответствии с Федеральным государственным образовательным стандартом среднего профессионального образования (далее – ФГОС СПО) по специальности 08.02.01 Строительство и эксплуатация зданий и сооружений, утвержденным приказом Минобрнауки от 10.01.2018 №2.

Рабочая программа учебной дисциплины может быть использована в рамках данной основной профессиональной образовательной программы по специальности СПО 08.02.01 Строительство и эксплуатация зданий и сооружений.

**1.2. Место дисциплины в структуре основной профессиональной образовательной программы:** дисциплина входит в общепрофессиональный цикл

### **1.3. Цели и задачи дисциплины – требования к результатам освоения дисциплины:**

**Цели:** 

Рабочая программа разработана с целью

**-** развития общих и профессиональных компетенций обучающихся, необходимых для реализации профессиональной деятельности;

- формирования информационно-коммуникационных умений и навыков;

-применения знаний в выбранной специальности: использования технологий в профессионально ориентированных информационных системах, использования различных видов программного обеспечения, умения рассчитывать основные технико-экономические показатели.

### **Задачи:**

**-** овладение умениями применять специализированное программное обеспечение для сбора, хранения и обработки информации.

- формирование навыков работы с автоматизированными системами делопроизводства.

- развитие познавательных интересов, интеллектуальных и творческих способностей путем освоения и использования методов информационных технологий при изучении различных учебных дисциплин.

- воспитание ответственного отношения к соблюдению этических и правовых норм информационной деятельности.

- приобретение опыта использования информационных технологий в индивидуальной и коллективной учебной и познавательной, в том числе проектной деятельности.

В результате освоения дисциплины обучающийся должен **уметь**:

- Использовать программное обеспечение, компьютерные и телекоммуникационные средства в профессиональной деятельности;
- Применять средства информационных технологий для решения профессиональных задач;
- Отображать информацию с помощью принтеров, плоттеров и средств мультимедиа;
- Устанавливать пакеты прикладных программ.

**знать**:

- Состав, функции и возможности использования информационных и телекоммуникационных технологий для информационного моделирования (BIM-технологий) в профессиональной деятельности;
- Основные этапы решения профессиональных задач с помощью персонального компьютера;
- Перечень периферийных устройств, необходимых для реализации автоматизированного рабочего места на базе персонального компьютера;
- Технологию поиска информации;
- Технологию освоения пакетов прикладных программ.

### **В результате освоения дисциплины у обучающегося должны формироваться следующие компетенции:**

ОК 02. Осуществлять поиск, анализ и интерпретацию информации, необходимой для выполнения задач профессиональной деятельности;

ОК 03. Планировать и реализовывать собственное профессиональное и личностное развитие;

ОК 04. Работать в коллективе и команде, эффективно взаимодействовать с коллегами, руководством, клиентами;

ОК 09. Использовать информационные технологии в профессиональной деятельности.

ПК 1.3. Разрабатывать архитектурно-строительные чертежи с использованием средств автоматизированного проектирования;

ПК 1.4. Участвовать в разработке проекта производства работ с применением информационных технологий;

ПК 2.3. Проводить оперативный учет объемов выполняемых работ и расходов материальных ресурсов.

# **1.4. Количество часов на освоение программы дисциплины:**

Максимальной учебной нагрузки обучающегося 97 часов, в том числе: обязательной аудиторной учебной нагрузки обучающегося 72 часа; самостоятельной работы обучающегося 25 часов.

# **2. СТРУКТУРА И СОДЕРЖАНИЕ УЧЕБНОЙ ДИСЦИПЛИНЫ ИНФОРМАЦИОННЫЕ ТЕХНОЛОГИ В ПРОФЕССИОНАЛЬНОЙ ДЕЯТЕЛЬНОСТИ**

# **2.1. Объем учебной дисциплины и виды учебной работы**

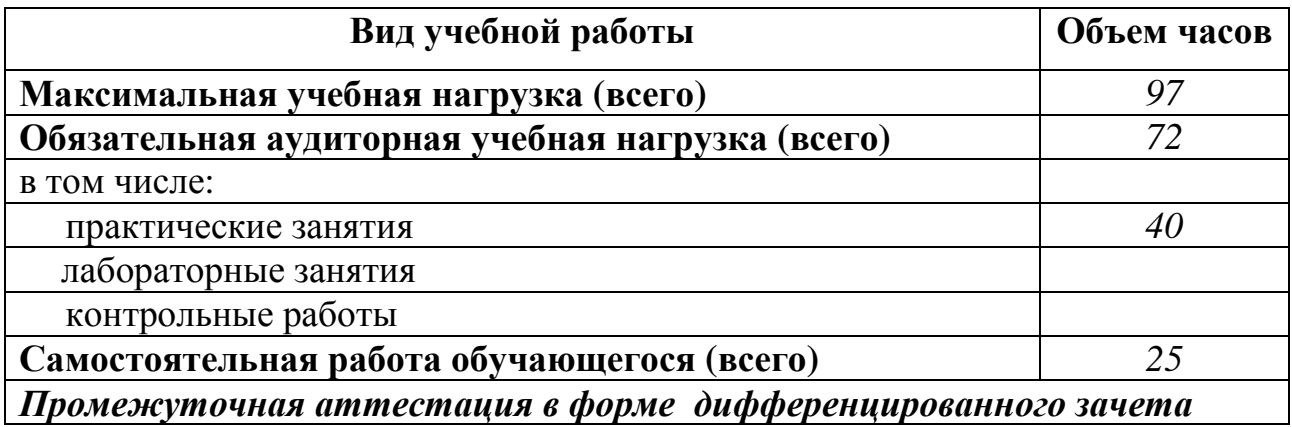

# **2. 2. Тематический план <sup>и</sup> содержание учебной дисциплины ОП.06 Информационные технологии <sup>в</sup> профессиональной деятельности**

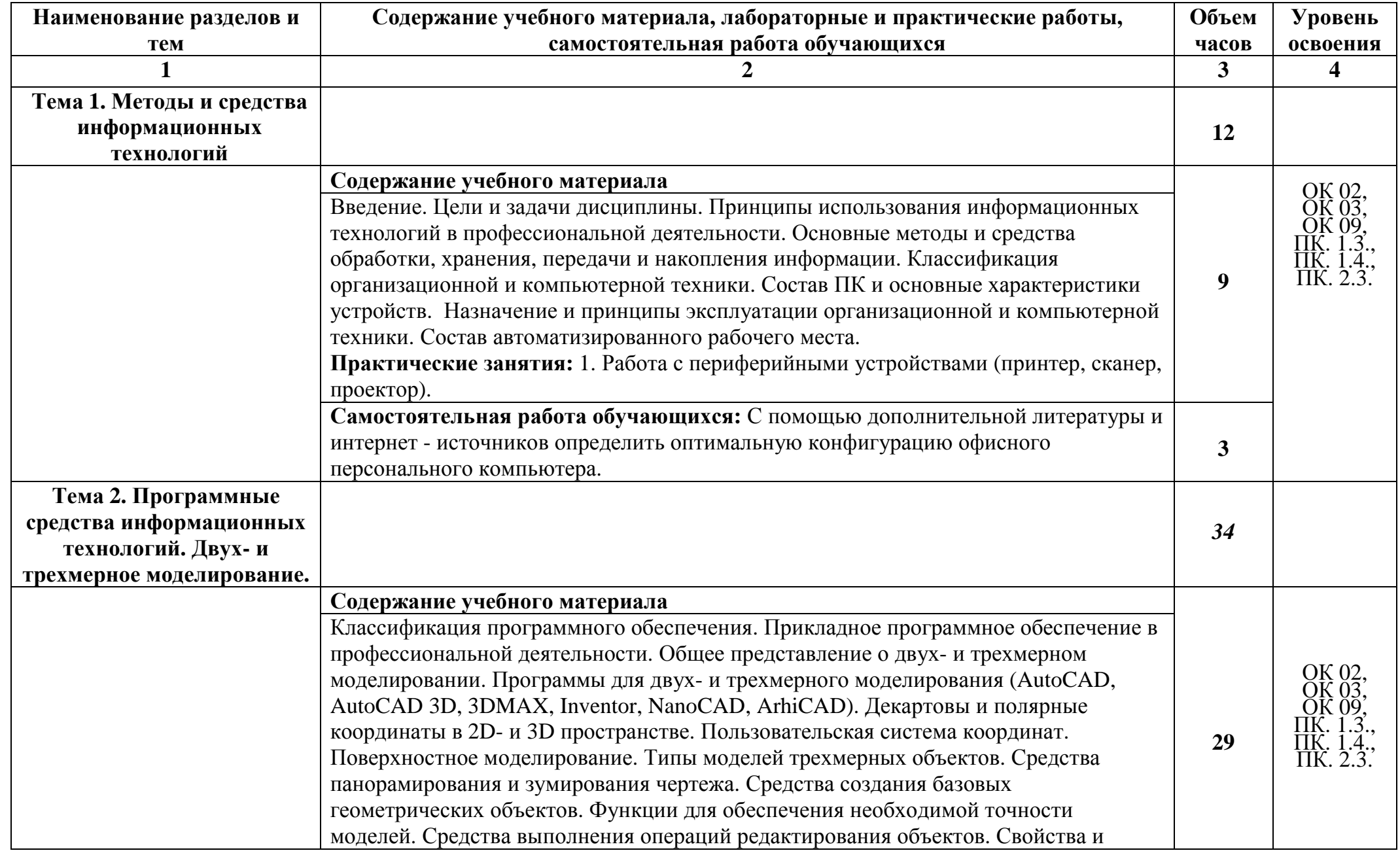

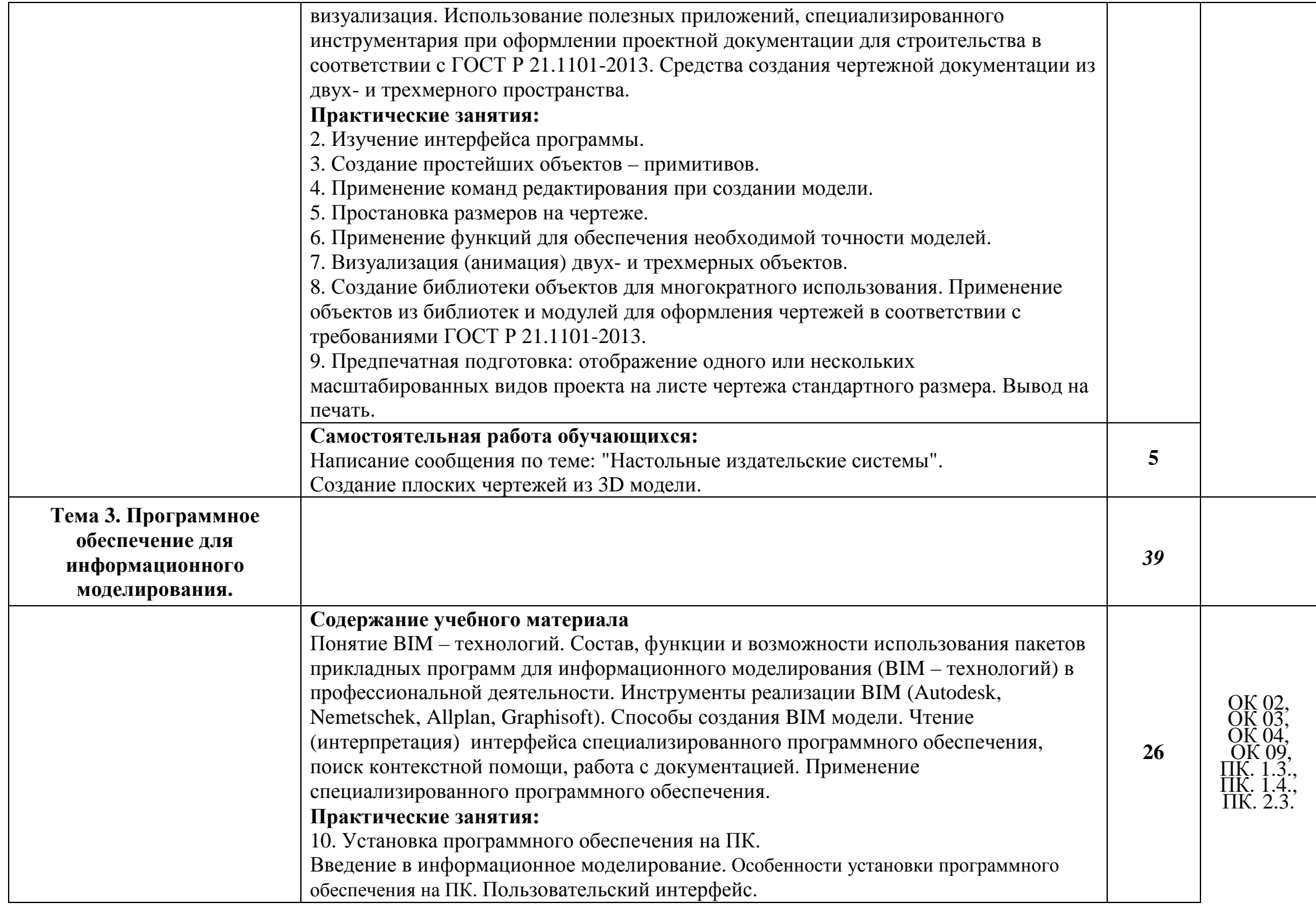

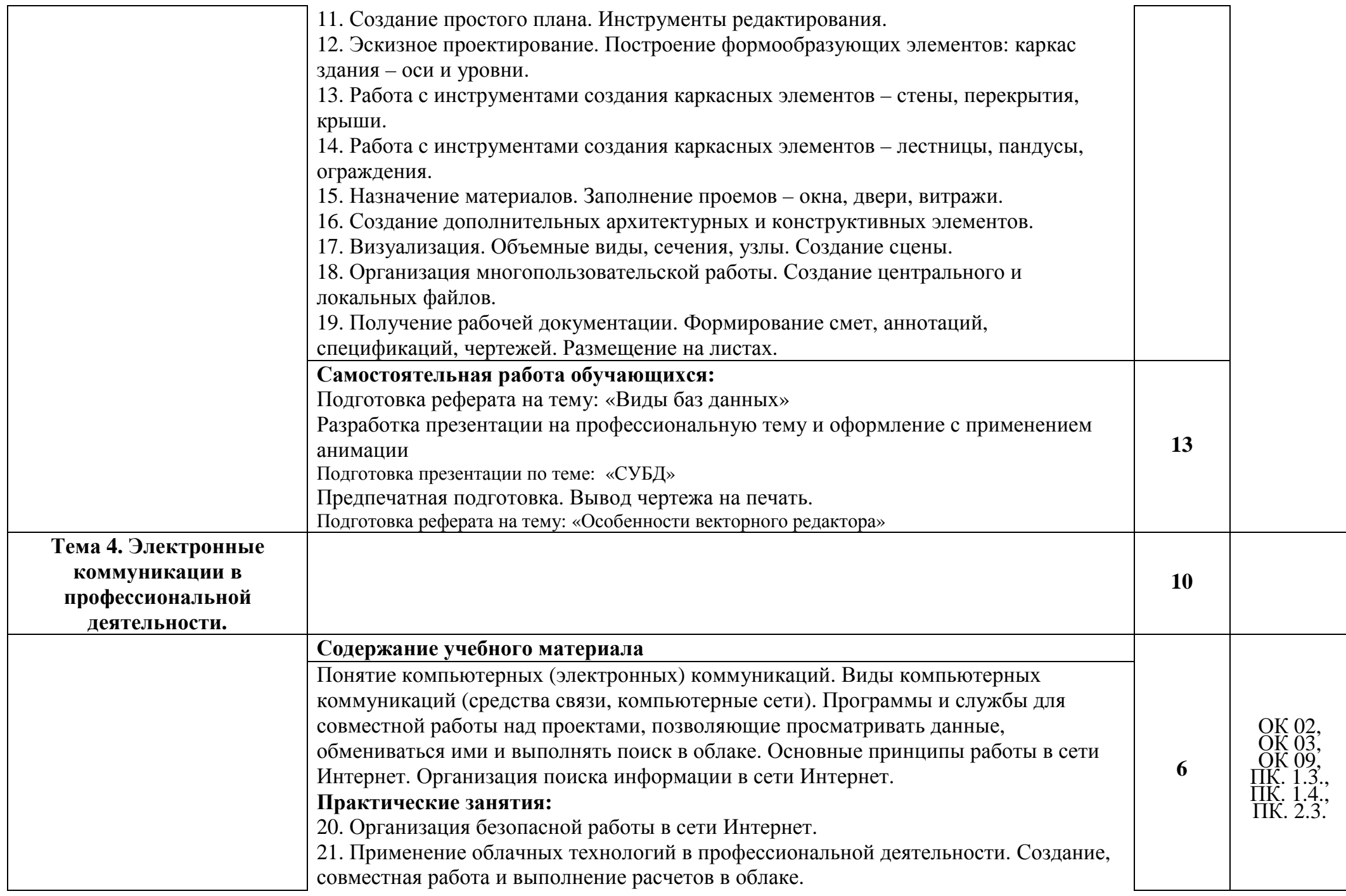

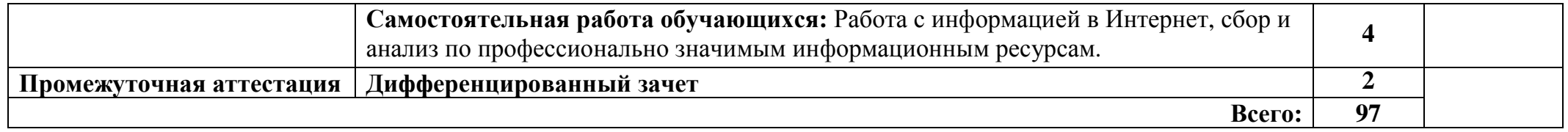

Для характеристики уровня освоения учебного материала используются следующие обозначения:

- 1. ознакомительный (узнавание ранее изученных объектов, свойств);
- 2. репродуктивный (выполнение деятельности по образцу, инструкции или под руководством)
- 3.– продуктивный (планирование <sup>и</sup> самостоятельное выполнение деятельности, решение проблемных задач)

## **3. УСЛОВИЯ РЕАЛИЗАЦИИ ПРОГРАММЫ УЧЕБНОЙ ДИСЦИПЛИНЫ**

### **3.1. Требования к минимальному материально-техническому обеспечению**

 Реализация рабочей программы дисциплины требует наличия учебного кабинета информационных технологий в профессиональной деятельности, библиотеки и читального зала с выходом в сеть Интернет.

### **Оборудование учебного кабинета:**

- посадочные места по количеству обучающихся,
- рабочее место преподавателя, доска,
- электронный учебно-методический комплекс по дисциплине,
- доступ к сети Интернет.

### **Технические средства обучения:**

- персональные компьютеры;
- мультимедиа проектор;
- интерактивная доска;
- принтер;
- сканер;

- программное обеспечение (ОС Windows, MS Office, антивирусная программа, файловый менеджер ).

### **3.2. Информационное обеспечение обучения**

### **Перечень учебных изданий, Интернет-ресурсов, дополнительной литературы** Основные источники (электронные ресурсы):

- **1.** Михеева Е.В. информационные технологии в профессиональной деятельности. Технические специальности: учебник для студ. Учреждений сред. проф. образования/Е.В. Михеева, О.И. Титова. – М.: Издательский центр «Академия»,  $2017 - 416$  c.
- **2.** Михеева Е.В. Практикум по информационным технологиям в профессиональной деятельности. Технические специальности: учебник для студ. Учреждений сред. проф. образования/Е.В. Михеева, О.И. Титова. – М.: Издательский центр «Академия», 2017

Дополнительные источники (электронные ресурсы):

- 1. Молочков В.П. Информационные технологии в профессиональной деятельности Microsoft Office Powerpoint. учебник для студ. учреждений сред. проф. образования – М.: Издательский центр «Академия», 2017
- 2. Свиридова М.Ю. Информационные технологии в офисе. учебник для студ. учреждений сред. проф. образования – М.: Издательский центр «Академия», 2018
- 3. Методические рекомендации для выполнения самостоятельной работы
- 4. Методические указания для выполнения практических работ

Интернет - ресурсы:

- **1.** http://INTUIT.ru/ Интернет Университет Информационных Технологий.
- **2.** http://teachpro.ru/ Мультимедийные обучающие программы.
- **3.** www.edu.ru/ Российский образовательный портал
- **4.** www.petrocollege.ru/ Сайт ФГОУ СПО Петровский колледж (г. Санкт-Петербург)
- **5.** www.velib.com/ Электронный ресурс «Бесплатная виртуальная электронная библиотека – ВВМ»
- **6.** http://www.iprbookshop.ru/64050.html. Аббасов И. Б. Основы трехмерного моделирования в 3DS MAX 2018 [Электронный ресурс]: учебное пособие/ Аббасов И.Б. – Электрон. текстовые данные. – Саратов: Профобразование, 2017.
- **7.** http://www.college.ru/UDP/texts Федотов Н.Н. Защита информации [Электронный ресурс]: Учебный курс
- **8.** http://www.iprbookshop.ru/64052. html. Габидулин В.М. Трехмерное моделирование в AutoCAD 2016 [Электронный ресурс]/ Габидулин В.М. – Электрон. текстовые данные. – Саратов: Профобразование, 2017.
- **9.** http:/igk.ucoz.ru/dir/ каталог сайтов Мир информатики [Электронный ресурс]
- **10.** http:/it.eup.ru/ Библиотека компьютерной литературы (Библиотека книг компьютерной тематики: монографии, диссертации, книги, статьи, новости и аналитика, конспекты лекций, рефераты, учебники). [Электронный ресурс]

### **4. КОНТРОЛЬ И ОЦЕНКА РЕЗУЛЬТАТОВ ОСВОЕНИЯ УЧЕБНОЙ ДИСЦИПЛИНЫ**

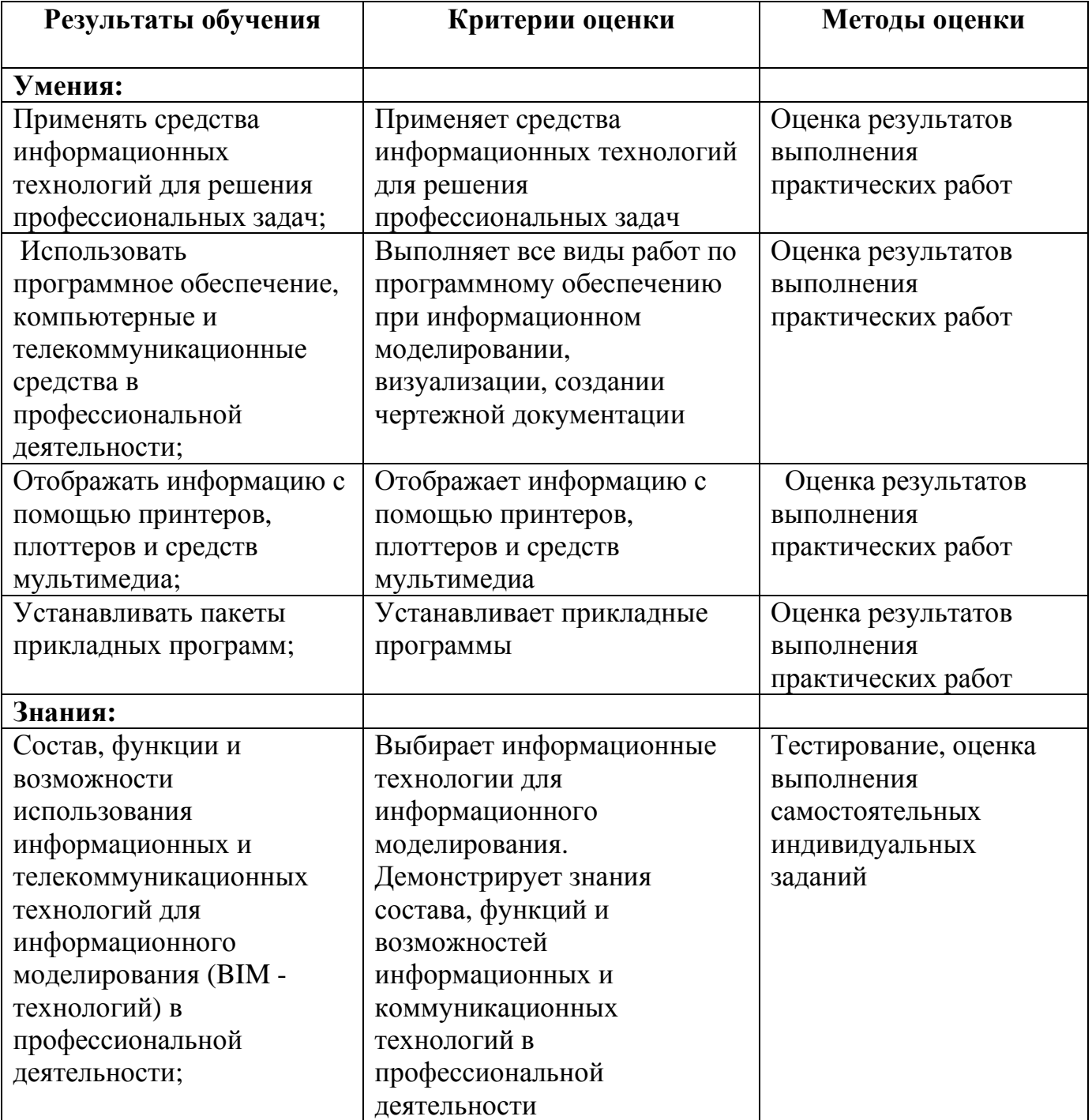

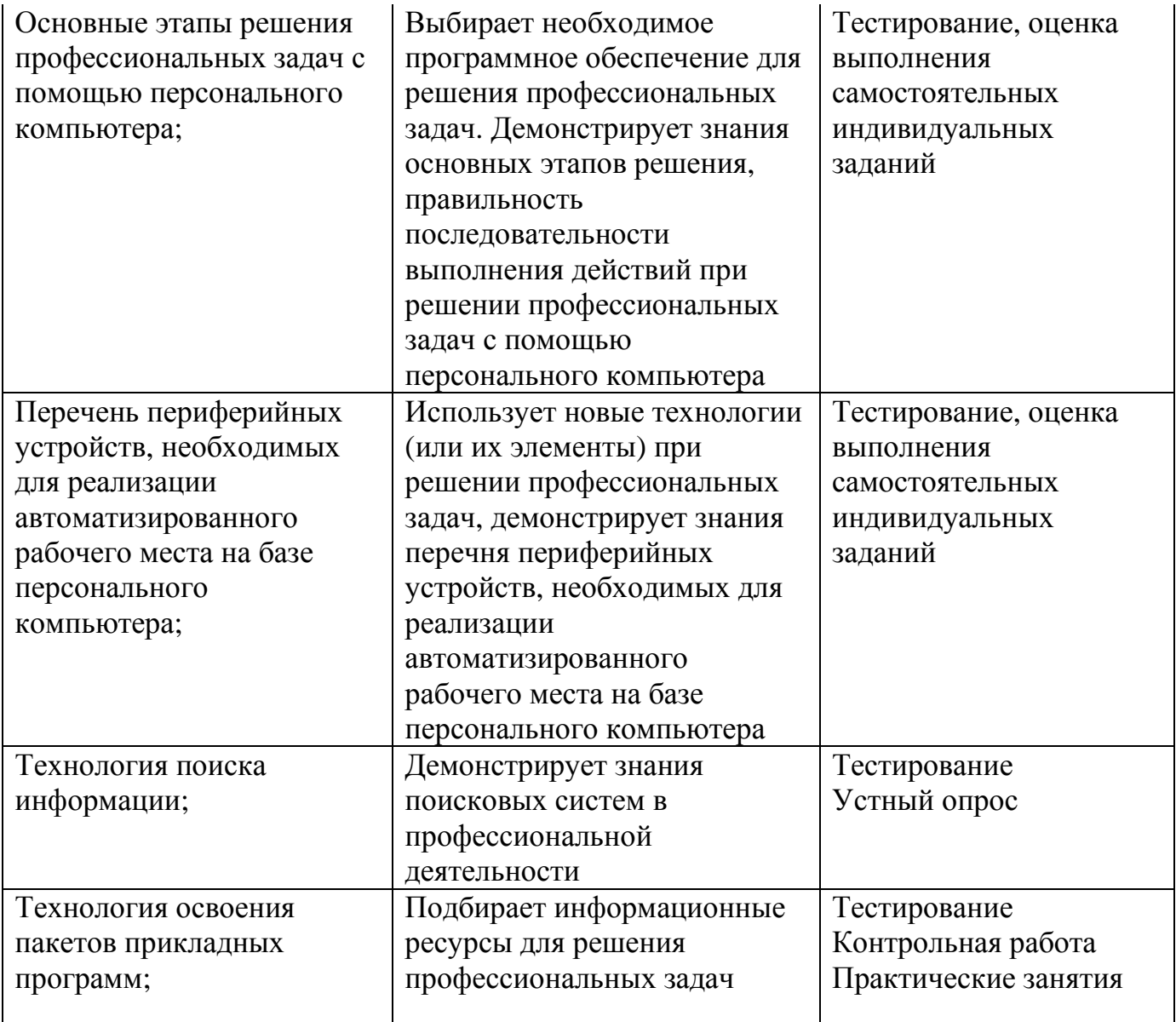